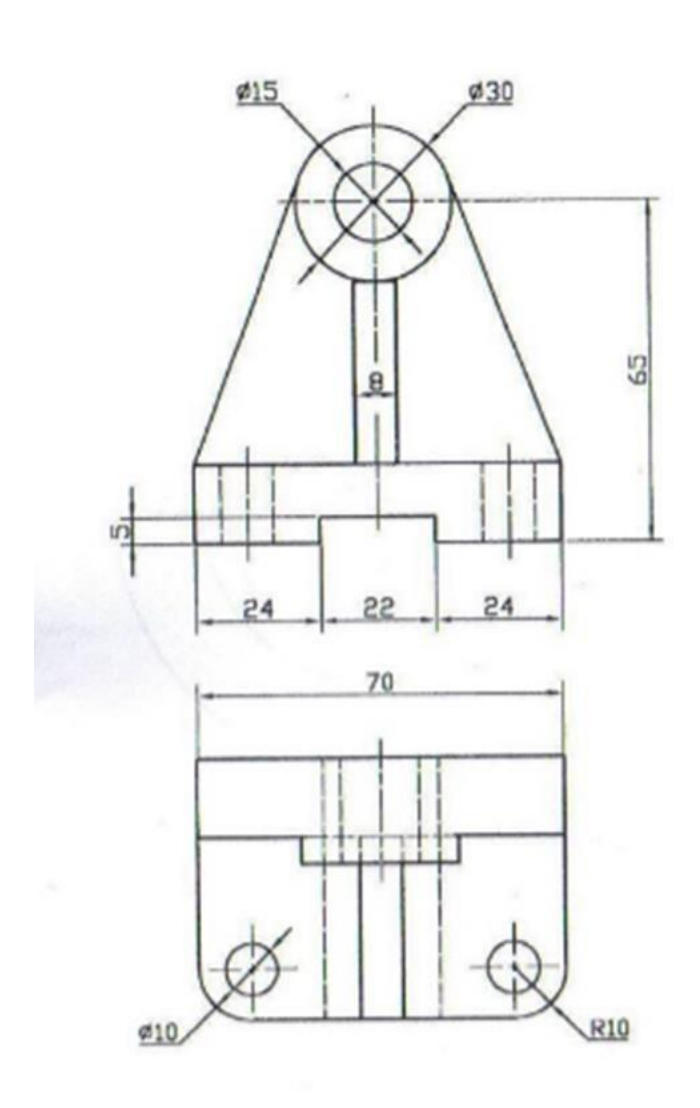

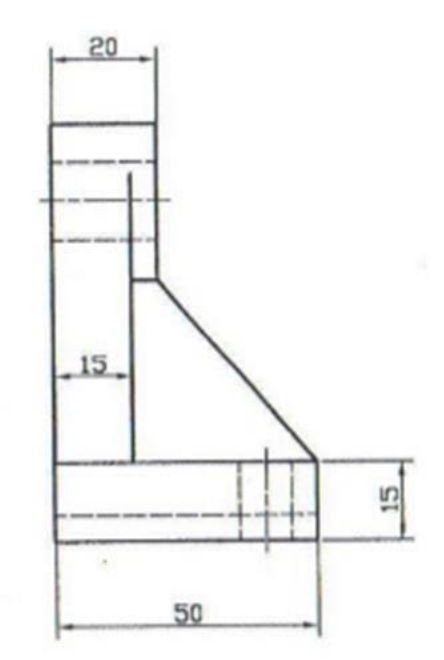

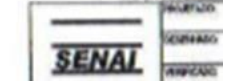

1- Criar o 3 D

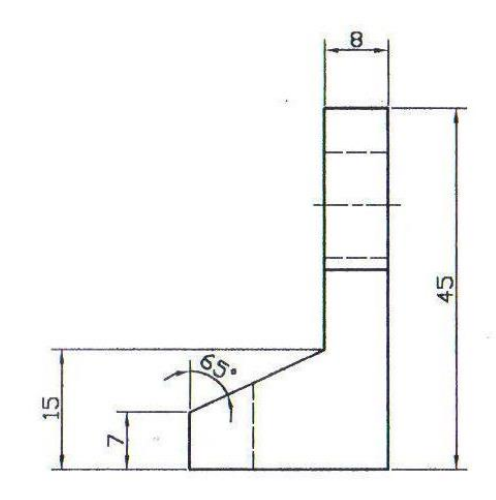

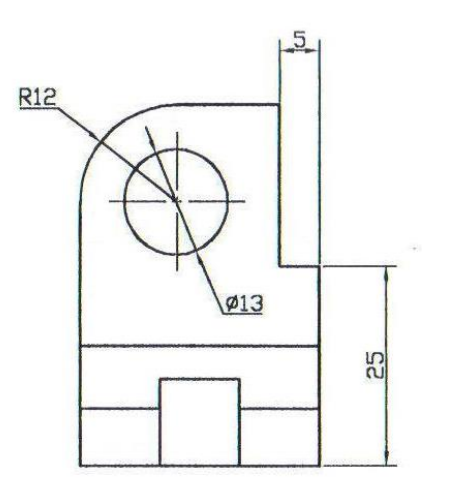

 $\sqrt{}$ 

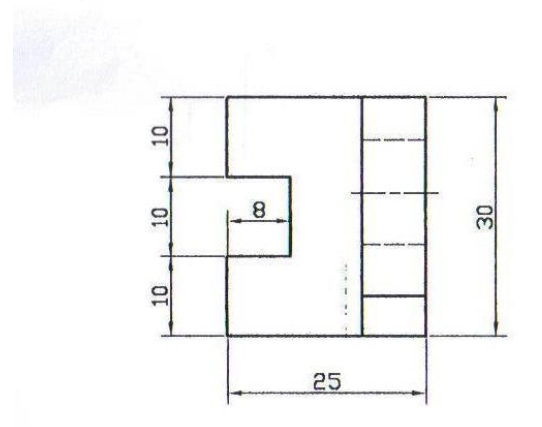

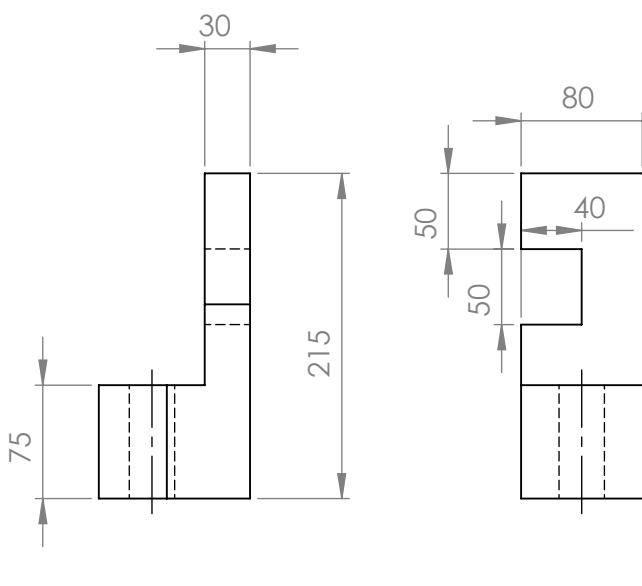

60°

╽

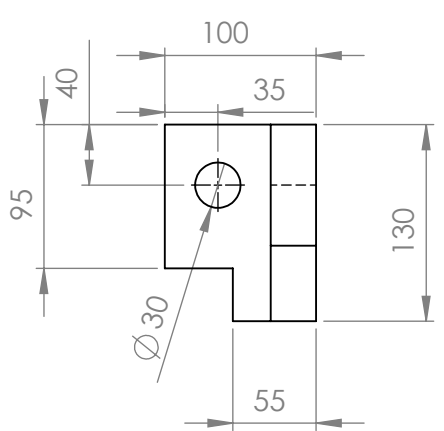

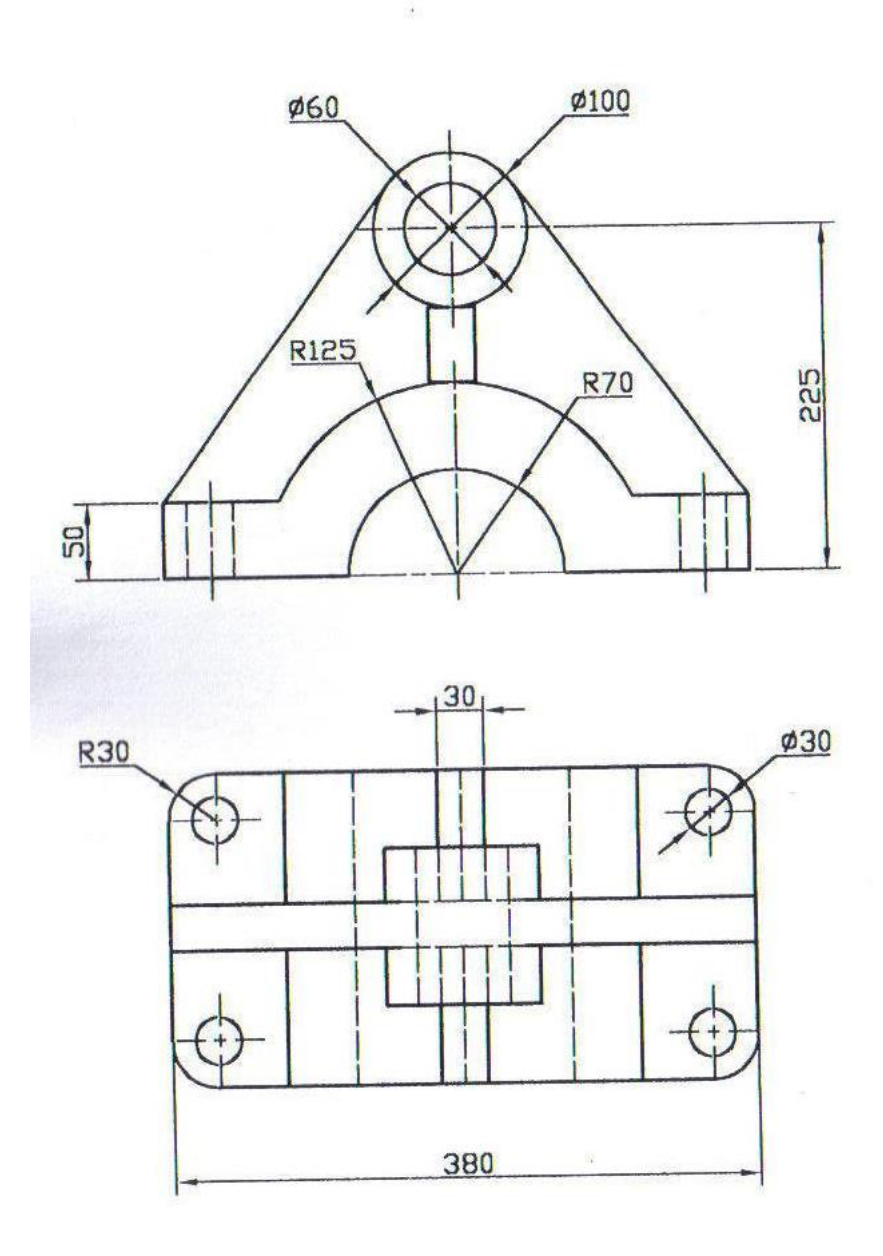

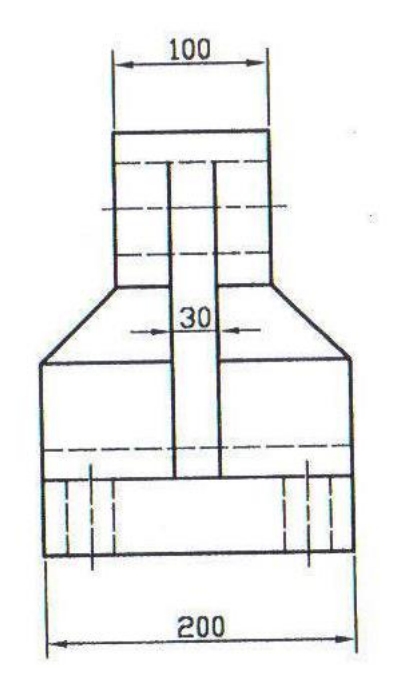

 $\hat{\boldsymbol{\nu}}$ 

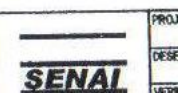

 $\chi_{\rm T}$ 

 $\mathcal{L}$ 

 $\sim 10$